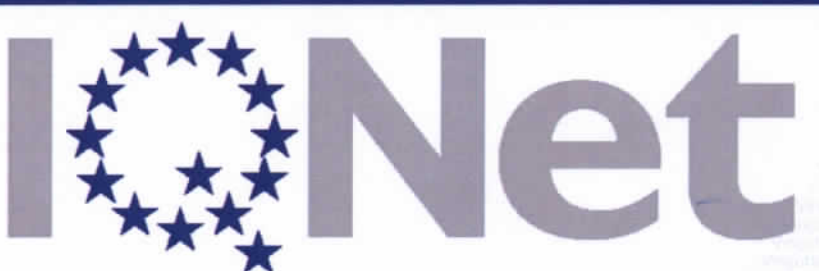

THE INTERNATIONAL CERTIFICATION NETWORK

## **CERTIFICATE**

**IONet and AIB-VINCOTTE International** hereby certify that the organization

> **Anticip Consult s.p.r.l.** Chaply 1 4140 Sprimont (Belgium)

for the following field of activities

Support to organisations in developing their quality, safety, environmental, human resources and related systems. Auditing these systems. Training in these fields.

> has implemented and maintains a **Management System** which fulfils the requirements of the following standard

## **ISO 9001:2015**

**Issued on: 30 August 2016** Validity date: 28 August 2019 **Registration Number : BE-04 QMS 2280d** 

**KONet** 

Exprended

Michael Drechsel President of IQNet

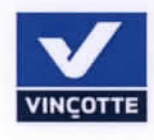

**Bart Janssens** Chairman Certification Committee

 $[QNet\ Partner^4:\label{eq:QNet} \begin{tabular}{ll} \textsc{10Net} & \textsc{10Net} \end{tabular} \begin{tabular}{ll} \textsc{10Net} & \textsc{10Net} \end{tabular} & \textsc{10Net} \end{tabular} \begin{tabular}{ll} \textsc{10Net} \end{tabular} \begin{tabular}{ll} \multicolumn{1}{l}{{\textbf{A}}{\textbf{F}}{\textbf{CCE}}} & \textsc{fortrugal} \end{tabular} & \textsc{CC} \end{tabular} \begin{tabular}{ll} \textsc{10Net} \end{tabular} & \textsc{10Net} \end{tabular} \begin{tab$ 

\* The list of IQNet partners is valid at the time of issue of this certificate. Updated information is available under www.iqnet-certification.com